## SAP ABAP table CRM\_ACT\_CUSTNO {Mapping Table: Business Partner - Customer - Consig.Procesng}

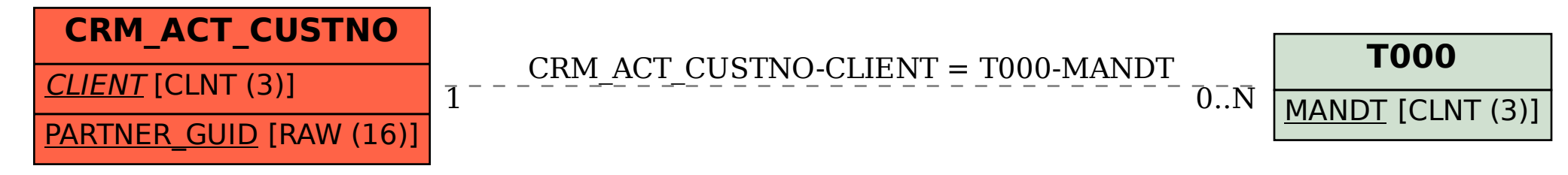